## **ГИС Образование Югры. Обзор функций раздела «Дневник», вкладка «Экзамены ГИА»**

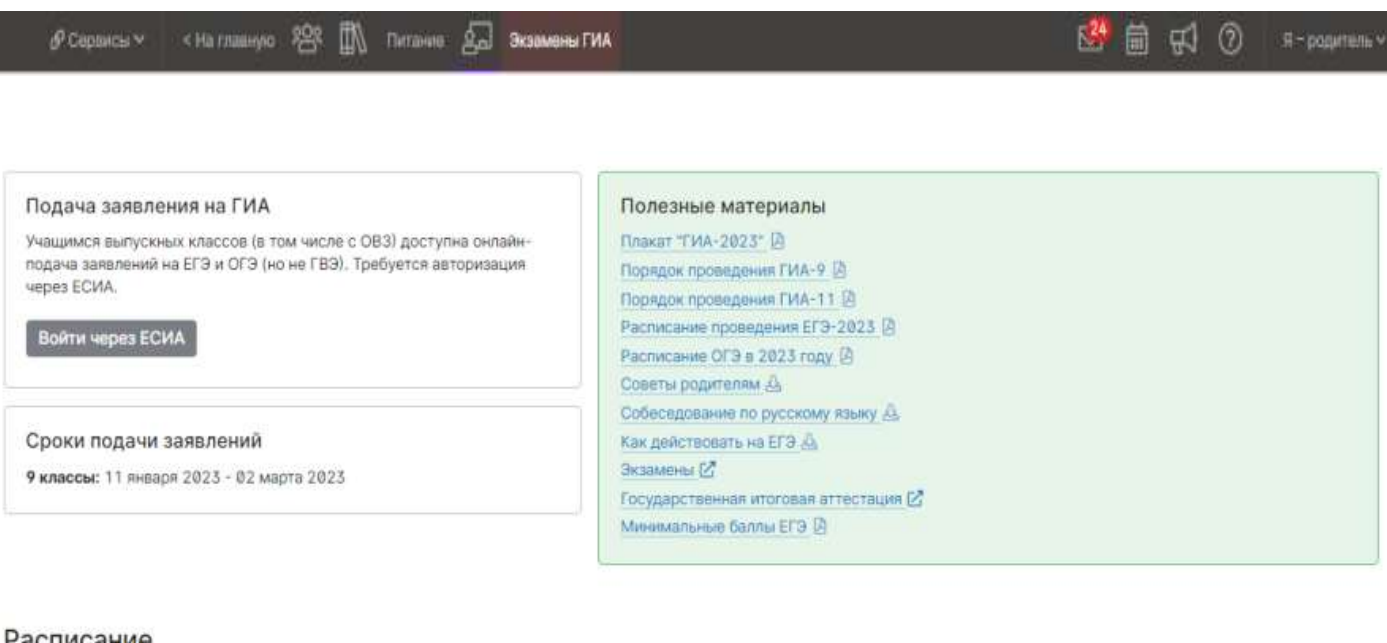

## Расписание

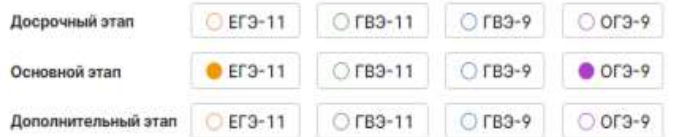

## **Май 2023**

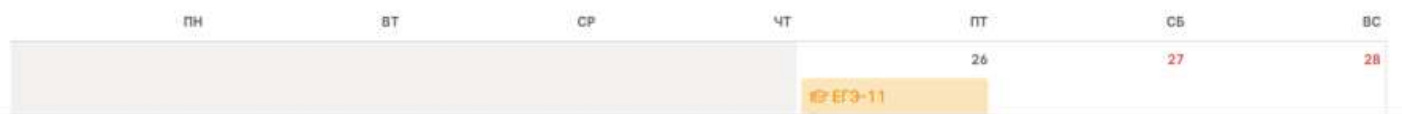